## **Extra slides, week 9**

#### **CSE 190 M (Web Programming) Spring 2008 University of Washington**

#### **References: SQL syntax reference, w3schools tutorial**

Except where otherwise noted, the contents of this presentation are © Copyright 2008 Marty Stepp, Jessica Miller, and Amit Levy, and are licensed under the Creative Commons Attribution 2.5 License.

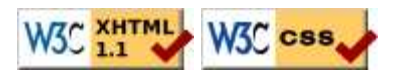

## **Entities and relationships**

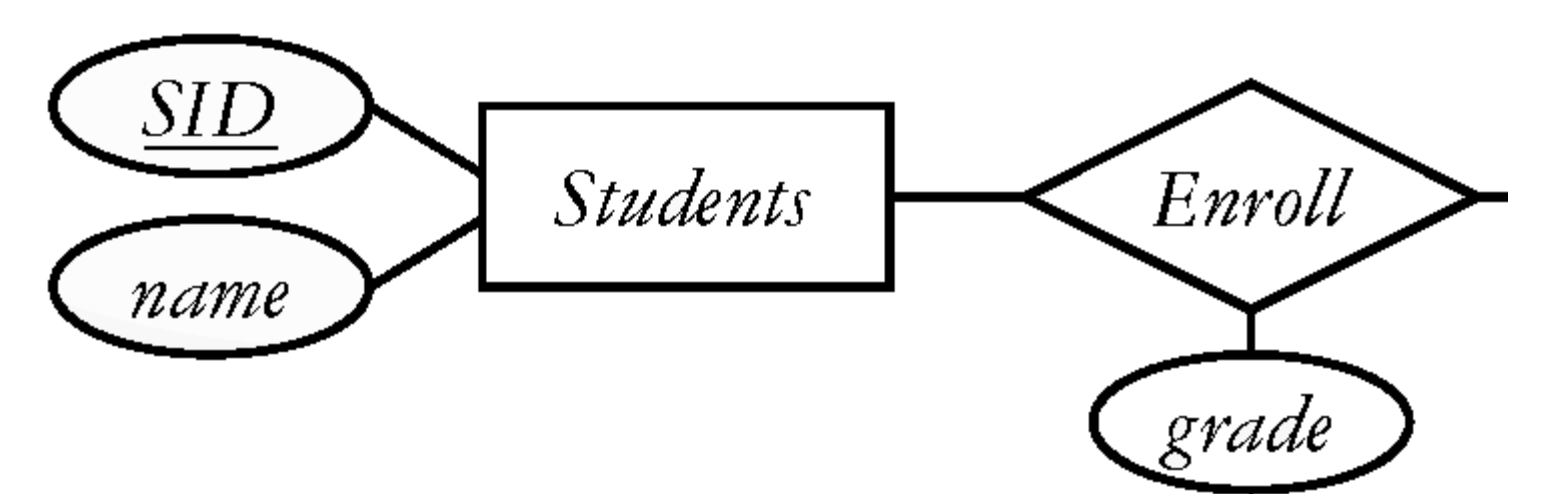

- an **entity** is a record in a table in the database
- a **relationship** is a connection between two or more entities
- database designers often draw **ER diagrams** like the above to represent the entities and relationships in their databases

### **The SQL INSERT statement**

INSERT INTO table VALUES (value, value, ..., value);

INSERT INTO Student VALUES (789, "Nelson", "muntz@fox.com");

- adds a new row to the given table
- $\bullet$  How would we record that Nelson took CSE 190M and got a D+ in it?

### **The SQL UPDATE statement**

UPDATE table  $SET$  column = value, ..., column = value WHERE column = value;

#### UPDATE Student SET email = "lisasimpson@gmail.com" WHERE  $SID = 888$ ;

 $\bullet$  modifies an existing row(s) in a table

### **The SQL CREATE TABLE statement**

```
CREATE TABLE name (
     columnName type constraints,
      ...
     columnName type constraints
);
```

```
SQ1
```
CREATE TABLE Student ( SID INTEGER UNSIGNED NOT NULL PRIMARY KEY, name VARCHAR(20), email VARCHAR(32) );

SQL

- adds/deletes an entire new table from this database
- you can add constraints such as NOT NULL for a field that cannot be blank or PRIMARY KEY for a column that must be unique for every row
- related commands: CREATE DATABASE, DROP TABLE

SQ1

SQL

SQI

SQL

# **SQL data types**

- BOOLEAN
- INTEGER
- DOUBLE
- VARCHAR : a string
- DATE, TIME, DATETIME
- BLOB : binary data
- quick reference